# **SRP\_Decode**

Decodes printable-encoded data into a variable.

## Syntax

```
Result = SRP_Decode(String, Algorithm, CharacterSet)
```
## Returns

The decoded data.

#### **Parameters**

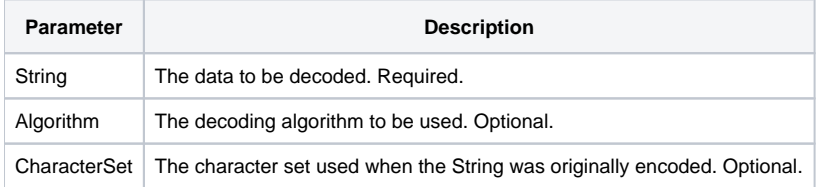

#### Remarks

The SRP\_Decode function decodes data that was previously encoded into a printable format. There are three decoding algorithms available:

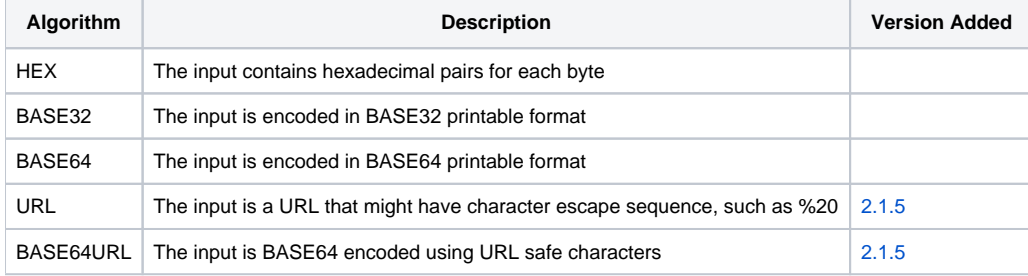

If you leave the Algorithm parameter blank or pass an unrecognized value, then BASE64 is assumed.

OpenInsight 7.1 and later includes a Base64Decode function. The output will be the same as SRP\_Decode, though the C++ algorithms used by the SRPUtility.dll will likely perform faster. This is negligible for small amounts of data. SRP\_Decode will work for OpenInsight 7.0 and earlier.

OpenInsight also includes it's own "HEX" decoder via the IConv function. However, this decoder does not handle delimiters. This may be useful if you're decoding elements in an array. However, if you are decoding binary data, then the SRP\_Decode "HEX" algorithm will serve more useful.

Use [SRP Encode](https://wiki.srpcs.com/display/SRPUtilities/SRP_Encode) when you need to convert binary data into a printable format.

The CharacterSet parameter allows you to customize the characterset used for BASE32 or BASE64. Leaving this blank uses the standard character set recognized by most decoders, including the one built into OpenInsight. If you run into a scenario in which the built-in character set causes issues, then you can customize the character set to fit your needs. Since this is the decoder, then you need to make sure the character set perfectly matches the one used to originally encode the string.

## Example

```
* decode using default (BASE64)
Data = SRP_Decode(EncodedData)
* HEX encode some printable data
Data = SRP_Decode(EncodedData, "HEX")
* BASE32 encode some printable data
Data = SRP_Decode(EncodedData, "BASE32")
* BASE64 decode some printable data
Data = SRP_Decode(EncodedData, "BASE64")
```